# **Integriertes Monitoring von Singvogelpopulationen IMS**

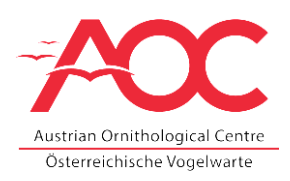

*Die Situation der Vogelwelt Mitteleuropas ist heute geprägt von Bestandsrückgängen zahlreicher Arten. Andere Arten nehmen dagegen zu. Schutzmaßnahmen für in ihrem Bestand gefährdete Arten bedürfen der Kenntnis ihrer Gefährdungsfaktoren.*

# **Hintergrund**

Natürliche Populationen bestimmen sich durch die Zahl ihrer Mitglieder (z.B. Brutpaare), die Fortpflanzungs- und Sterblichkeitsverhältnisse und die Zu- und Abwanderungssituation. Bestände sind nur dann längerfristig stabil, wenn ausreichend Individuen vorhanden sind und wenn Zugänge (Geburten und Zuwanderer) und Abgänge (Todesfälle und Abwanderer) im Gleichgewicht stehen.

Um Populationen wirksam schützen zu können, ist es unverzichtbar zu wissen, in welchem Ausmaß und weshalb die Bestände sich verändern. Nur wenn die einzelnen Vorgänge, die die Bestandsveränderungen verursachen, bekannt und verstanden sind, wird es möglich sein, jene Umweltfaktoren zu bestimmen, die für die Bestandsveränderungen verantwortlich sind und wirksame Schutzmaßnahmen einzuleiten.

Zur Aufdeckung von Gefährdungsfaktoren ist ein integriertes Erfassen (Monitoring) der grundlegenden populationsdynamischen Kennwerte erforderlich. Jährliche Bestandszählungen zeigen, wie sich die Bestände verändern. Aber nur mit Hilfe von Fang und Beringung lassen sich die Produktion von Jungvögeln, die jährlichen Rückkehrraten (Überlebensraten) und die Zu- und Abwanderungen erfassen.

Die zentrale methodische Aufgabe des IMS ist deshalb der Aufbau und die langfristige Unterhaltung eines möglichst großräumigen und gleichzeitig dichten Netzes von derartigen Untersuchungsflächen. Nur so kann das Programm Daten liefern, anhand derer die **Entwicklung von Vogelbeständen**, ihre **Fortpflanzungsraten**  sowie die **Überlebensraten** der Individuen auf landesweiter und potenziell bundesweiter Ebene wissenschaftlich seriös geschätzt werden können. Dabei wird die Bestandsentwicklung als Index aus der Zahl der in aufeinander folgenden Jahren gefangenen fortpflanzungsfähigen Individuen berechnet und die jährlichen Fortpflanzungsraten aus dem Anteil diesjähriger Vögel an der Gesamtzahl gefangener Vögel (sog. Produktivitätskennziffer) kalkuliert. Die Wiederfänge von bereits in vorangegangenen Jahren beringten Vögeln geben Aufschluss über die jährlichen Überlebensraten. Hierbei werden Erfahrungen genutzt, die seit 1986 mit dem methodisch gleichartigen CES-Programm (Constant Effort Site Scheme) in Großbritannien gewonnen wurden.

Das Projekt beinhaltet

- die Erfassung der jährlichen Fortpflanzungsrate und der jährlichen Überlebensrate durch standardisierten Netzfang mit konstantem Aufwand und Beringung;
- die Erfassung des Brutvogelbestandes auf der ausgewählten Untersuchungsfläche durch standardisierte Zählungen/Kartierungen (fakultativ).

# **Die Elemente des integrierten Monitorings**

## **Netzfang und Beringung**

Die Beringung von Vögeln ist die einzige Methode, um Überlebens- und Wanderstrategien zu untersuchen. Teilweise können mit Hilfe der Beringung auch die Populationsgröße und der Fortpflanzungserfolg bestimmt werden. Für das Verständnis der Ursachen von Bestandsveränderungen von Vogelarten ist die Beringung unverzichtbar.

Mit Einsatz eines strikt standardisierten Netzfanges mit konstantem Aufwand zur Brutzeit können alljährlich detaillierte Angaben zu Bestandsveränderungen der Brutvögel über einen großen geographischen Raum gemacht werden. Die Anzahl gefangener Jungvögel beschreibt den alljährlichen Bruterfolg, und Wiederfänge von beringten Vögeln in verschiedenen Jahren liefern Daten zur jährlichen Überlebensrate.

### **Kartierung**

Die Kenntnis der auf einer Fläche anwesenden Vögel ist Voraussetzung für jedes Populationsmonitoring. Es ist deshalb neben dem Netzfang eine Bestandserfassung der anwesenden Brutvögel durchzuführen. Die Brutvogelbestandserfassung erfolgt möglichst nach der Methode der Revierkartierung. Dies ist die einzige derzeit gebräuchliche Methode, mit der für viele Arten absolute Bestandszahlen einigermaßen genau gewonnen werden können.

Im Idealfall sollten zu beiden Aspekten Daten gesammelt werden. Sollte eine Einschränkung notwendig sein, so ist aber mindestens der standardisierte Netzfang durchzuführen.

# **Voraussetzungen und Durchführung**

Der Erfolg des Programms hängt davon ab, dass die Daten sorgfältig nach diesen Richtlinien erhoben und alle Listen sorgfältig und gründlich geführt werden. Fang und Beringung dürfen nur von den dafür autorisierten MitarbeiterInnen der Vogelwarte durchgeführt werden.

### **Geeignete Untersuchungsflächen**

Auf Flächen mit einer Vegetation, die einerseits nicht wesentlich höher ist als die Netze, andererseits aber hoch genug, um die Netze vollständig der Sicht zu entziehen (z. B. Gebüsch, Röhricht), ist der Netzfang am effektivsten. Andere Lebensräume sind deshalb nicht ausgeschlossen, sondern **ausdrücklich erwünscht**  (z. B. Wald, Siedlung), jedoch sind dann gegebenenfalls spezielle Einrichtungen (z. B. Hochnetze) oder eine wesentlich größere Gesamtnetzlänge notwendig, um die Mindestfangzahlen (s. u.) zu erreichen.

Die Auswahl und Größe der Probefläche richtet sich nach der Leistungskapazität der BearbeiterInnen. Es sollten Flächen angestrebt werden, in denen häufige Arten mit mindestens zehn Brutpaaren vertreten sind (mit Ausnahme von Bergregionen, wo die Vogeldichte niedriger ist; in solchen Gebieten darf nach Einschätzung der BeringerInnen und in Absprache mit der Vogelwarte auch mit kleineren Zahlen gearbeitet werden). Die Probefläche muss so ausgewählt werden, dass sowohl die Bestandserfassung als auch der Netzfang konsequent und längerfristig durchgeführt werden können. Voraussetzung für den Erfolg eines solchen Monitorings ist, dass eine Probefläche in gleicher Intensität über mehrere Jahre untersucht wird. Flächen, auf denen ganz erhebliche Veränderungen zu erwarten sind, sind als Untersuchungsflächen von vornherein ungeeignet.

Probeflächen dürfen nicht zu klein sein. Um Daten zur jährlichen Überlebensrate sinnvoll ermitteln zu können, ist es wichtig, dass eine ausreichende Anzahl an Vögeln gefangen werden kann. Nach Erfahrungen des BTO in Großbritannien sollten je Fläche alljährlich wenigstens 100 Altvögel gefangen werden können.

Grundlage des Projektes ist der **regelmäßige Netzfang mit konstantem Aufwand**. Der Fang erfolgt nach einer weitgehend standardisierten Methode, die sich an dem sehr bewährten CES (Constant-Effort-Site)- Verfahren des BTO in Großbritannien und in anderen Staaten orientiert.

Dazu werden vor dem ersten Fang die Netzstandorte und die Netzlängen für jeden Standort festgelegt. Einmal festgelegt dürfen diese nachher weder innerhalb einer Brutsaison noch zwischen den Jahren geändert werden. Die Standortbestimmung erfolgt nach persönlichem Ermessen entsprechend der Habitatsstruktur und der Geländeeigenschaften. Im Zweifelsfall kann man in einem Probejahr verschiedene Netzstandorte auf ihre Eignung testen. Das Probejahr wird allerdings nicht in die Auswertung aufgenommen. Die Auswahl der Probefläche sollte so erfolgen, dass sie voraussichtlich mindestens über fünf Jahre bearbeitet werden kann.

Die Anzahl verwendeter Netze richtet sich nach der Kapazität der BeringerInnen. Netzstandorte, Anzahl, Netzlänge und Typ der Netze (Material, Maschenweite, Höhe, Taschenanzahl) dürfen sich innerhalb einer Saison und zwischen verschiedenen Jahren nicht ändern. Da es Ziel ist, einen möglichst hohen Anteil der Brutpopulationen zu fangen und zu beringen, sollte darauf geachtet werden, die Netze nicht zu weit über die Probefläche zu verteilen.

Die Netzstandorte werden durchnummeriert und in eine Karte so genau wie möglich eingezeichnet. Bei jedem Fängling wird die Netznummer notiert.

### **Fangverfahren**

An stets den gleichen Stellen und mit stets derselben Netzlänge und demselben Netztyp wird alljährlich von **Anfang Mai bis Ende August** jeweils einmal pro Jahresdekade (10-Tage-Intervall) für jeweils 6 Stunden ab der Morgendämmerung gefangen, insgesamt also an 12 Fangtagen.

Diese Jahresdekaden sind wie folgt festgelegt:

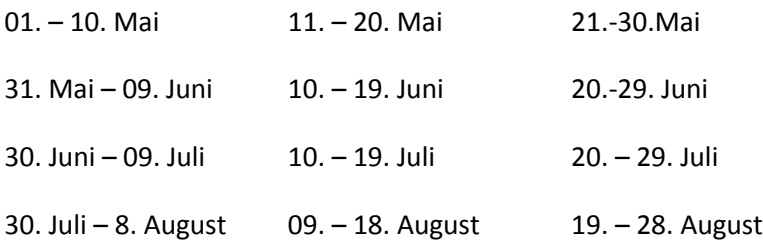

Falls das **IMS-Programm in einer Bergregion** durchgeführt wird, darf man von diesem Zeitplan abweichen (in Absprache mit der Vogelwarte), da viele alpine Bereiche im Mai oft noch nicht schneefrei sind. Wenn möglich, sind mindestens die letzten 8 Termine durchzuführen (also ab der Dekade **vom 10. zum 19. Juni**).

Es sind folgende Vorgaben unbedingt einzuhalten:

- Kann an einem gewählten Fangtag nicht gefangen werden, kann man auf den nächstfolgenden Tag ausweichen;
- Zwischen den Fangtagen benachbarter Dekaden ist ein Abstand von mindestens 5 Tagen einzuhalten;
- Zwischen den fixierten Fangtagen darf nicht zusätzlich gefangen werden. Sind Beringungen in der Nähe der Untersuchungsfläche vorgesehen, ist ein Abstand von 200 m (bei flächigen Strukturen) beziehungsweise 500 m (bei linearen Strukturen) zu den IMS-Netzstandorten einzuhalten;
- Muss aufgrund äußerer Bedingungen (z.B. Starkregen) der Fang vorzeitig abgebrochen werden, wird der Fangtag nur gewertet, wenn mindestens fünf Stunden gefangen wurde. Wurde weniger als fünf Stunden gefangen, werden die Beringungen und Wiederfänge dieses Tages nicht als IMS-Fänge (kein Kürzel "IMS"!) gewertet. Ein abgebrochener Fangtag darf nicht in derselben Dekade nachgeholt werden, es dürfen grundsätzlich nur einmal pro Dekade die Netze aufgestellt werden;
- Die Netze sollten am Vorabend des Fangtages aufgestellt werden. Sie bleiben über Nacht jedoch so geschlossen, dass ein nächtlicher Zufallsfang oder Zerstörung ausgeschlossen werden kann. Die Netze werden dann am Fangtag noch vor Sonnenaufgang geöffnet; Über die Netzaktivitäten ist ein Protokoll zu führen, in dem die Aufstell- und Fangzeiten genau vermerkt werden (siehe "Fangprotokoll");
- Der Einsatz von Lockvögeln, Lockfutter oder –wasser, Klangattrappen oder anderer Mittel zur Anlockung von Vögeln ist unter keinen Umständen gestattet;
- Außerhalb der Monitoringperiode (vom 29. August bis zum 1. März) muss auf der Untersuchungsfläche auf keine der für das IMS getroffenen Festlegungen Rücksicht genommen werden.

Entscheidend für die spätere Auswertung und damit den Erfolg der Untersuchungen ist also der sog. "konstante Aufwand". Variable Netze, variable Fangzeiten (vormittags, nachmittags u.Ä.) sind deshalb nicht möglich. Unverzichtbar für die spätere Auswertung der Daten ist, dass in jedem Fall mindestens die ersten 6 Fangtage im Mai und Juni (oder Juni und Juli in den Bergregionen) durchgeführt werden. Viele populationsökologische Informationen erhält man aber erst in den Monaten Juli und August, wenn die Mehrzahl der Jungvögel flügge geworden ist. Es wird deshalb ausdrücklich empfohlen, auch im Juli und August zu fangen, also möglichst alle 12 Fangtermine wahrzunehmen.

# **Die Fang- und Beringungsprotokolle**

Alle Fang- und Wiederfangdaten müssen in dem von der Vogelwarte zur Verfügung gestellten Meldeformat an diese bis spätesten 31.12. jedes Jahres gemeldet werden. Als Projekt-Kürzel sollten dort die Buchstaben "IMS" verwendet werden. Für die Geländearbeit gibt es ein " Beringungsprotokoll" auf Papier, in das die einzelnen Beringungen und Wiederfänge eingetragen werden können, sowie ein "Fangprotokoll", in dem Details zu jedem Fangtag angegeben werden. Ein analoges " Beringungsprotokoll" braucht nicht an die Vogelwarte geschickt zu werden, wenn alle Daten digital gemeldet werden. Das "Fangprotokoll" benötigen wir an der Vogelwarte jedoch in jedem Falle. Kopiervorlagen für beide Protokolle befinden sich am Ende dieses Abschnittes.

# **Das "Beringungsprotokoll"**

Die Beringungs- und Wiederfunddaten werden entweder schriftlich vor Ort oder je nach technischen Möglichkeiten direkt in die entsprechende digitale Vorlage eingetragen. Die Meldung an die Beringungszentrale erfolgt jedoch ausschließlich digital. Bevor dies geschieht, ist eine selbstständige Datenvalidierung vor allem in Hinblick auf Unstimmigkeiten bei Erst- und Wiederfängen durchzuführen. Das Protokoll enthält pro Zeile folgende Eingaben:

### **Ringnummer**

Die vollständige Ringnummer mit allen Ziffern und Zahlen, die auf dem Ring angegeben sind. Der Ring V00002 muss beispielsweise genau so vermerkt werden und nicht als "V02".

### **Fangstatus**

Hier werden nur E für Erstfang und W für Wiederfang verwendet.

**E** ("Erstfang") für alle Erstfänge, die ohne Ring gefangen werden und einen Ring erhalten;

**W** ("Wiederfang") für alle Fänglinge, die bereits einen Ring tragen. Wiederfänge sind im Rahmen des IMS besonders wertvoll. Sollte es sich um einen Ring einer anderen Zentrale handeln, bitte unbedingt unter **Kommentar** die vollständige Ringaufschrift (z. B.: Nat. Mus. Praha und nicht nur Prag) angeben.

### **Art**

Die Vogelart in eindeutiger, deutscher Bezeichnung. Es gelten die Namen in der Ringgrößenliste.

### **Geschlecht**

Die Codierung für das Geschlecht ist:

- **0** unbekannt
- **1** Männchen
- **2** Weibchen

#### **Brutfleck**

Ein Brutfleck ist durch einen kompletten Gefiederausfall am Abdomen des Vogels zur Brutzeit, vor allem bei Weibchen (Achtung Spechte-hier brüten auch Männchen), deutlich erkennbar.

- **U** unbekannt
- **J** ja
- **N** nein

### **Kloake**

Hier ist eine auffällige Vergrößerung/Anschwellung der Kloakenöffnung ("Kloakalprotuberanz"), die bei Männchen vor allem zur Brutzeit auftritt, gemeint. (Der in Österreich umgangssprachlich verwendete Begriff "Steißzapferl" wird in manchen Regionen auch mit dem Ausgang der Bürzeldrüse am Rücken gleichgesetzt und soll daher nicht verwendet werden).

- **U** unbekannt
- **J** ja
- **N** nein

#### **Alter**

Für jeden gefangenen und beringten Vogel muss eine sichere Altersbestimmung erfolgen. Die Standardwerke von SVENSSON oder JENNI & WINKLER bilden hierfür die Grundlage. Entsprechend dem EURING-Code werden folgende Altersbezeichnungen verwendet:

- **1** Nestling = nicht flugfähiger (unselbständiger) Vogel
- **2** Fängling = flugfähiger, selbständiger Vogel, näheres Alter unbekannt
- **3** Fängling diesjährig = flugfähiger, selbständiger Vogel, der in diesem Kalenderjahr geschlüpft ist
- **4** Fängling nicht diesjährig = Vogel nicht in diesem Kalenderjahr geschlüpft, genaueres Alter unbekannt
- **5** Fängling vorjährig = Vogel im vorherigen Kalenderjahr geschlüpft
- **6** Fängling nicht vorjährig = Vogel sicher vor dem vorherigen Kalenderjahr geschlüpft, genaueres Alter aber nicht bekannt
- **7** Fängling im 3. (Kalender-) Jahr
- **8** Fängling nach dem 3. (Kalender-) Jahr = Vogel im 4. oder einem späteren Kalenderjahr, genaueres Alter nicht bekannt.

Entsprechend weiter mit Code 9, Code 10 usw.

Angaben wie "jung", "juv.", oder "einjährig" (erstes Kalenderjahr oder erstes Lebensjahr?) sind nicht eindeutig und daher unbrauchbar. Einzutragen ist immer das tatsächlich am Vogel feststellbare Alter, nicht etwa bei Wiederfängen das aus dem Beringungsdatum errechnete Alter.

#### **Morphometrische Messungen**

Um weitere Fragestellungen beantworten zu können, sind Vermessungen von Körpermerkmalen essentiell. Wichtig ist, dass bei jedem Erstfang (und auch bei Wiederfängen in nachfolgenden Jahren) die Länge der dritten Schwungfeder (**Teilfederlänge**, H8, auf 0,5 mm genau) von außen, die **Flügellänge** (vom abgeflachten und ausgestreckten Flügel, auf 0,5 mm genau), die **Tarsuslänge** (auf 0,1 mm genau) und die **Körpermasse** (auf 0,1 g genau) in eigene Spalten eingetragen werden. Falls die Zeit es ermöglicht, sollten die Länge aller Schwungfedern (H9-H1) und die Schnabellänge gemessen werden (von der Schnabelspitze bis zum Schädel). Fett- und Muskelscore und Mauserdaten haben bei der IMS-Untersuchung dritte Priorität.

#### **Datum**

Das kalendarische Datum der Beringung in der Form: 01.01.2016.

#### **Uhrzeit**

Die Uhrzeit wird auf eine Stunde aufgerundet. Zeitangaben sollen in Ortszeit eingegeben werden.

#### **Ort**

Als Beringungsort ist immer mindestens die nächstgelegene Ortschaft (als politische Gemeinde) anzugeben. Zur Präzisierung sind Flurnamen (auch Ried- oder Gewann-Name genannt), andere Details oder Richtungsentfernungen erwünscht (z.B. Gemeindewäldchen/Illmitz).

#### **Geographische Koordinaten**

Sie dienen der Vervollständigung der Genauigkeit des tatsächlichen Beringungsortes. Die Spalte **Breite** steht für den Breitengrad (Koordinate Nord/Latitude), die Spalte **Länge** für den Längengrad (Koordinate Ost/Longitude). Die Koordinatenangabe erfolgt grundsätzlich in Dezimalgrad/WGS84. Hier ein Beispiel der notwendigen Angaben zum Beringungsort:

**Ort**: Darscho/Apetlon **Breite**: 47.765854 **Länge**: 16.836487

#### **Weitere Angaben**

Um die Datenbearbeitung zu vereinfachen müssen der Projektcode "IMS" und die MitarbeiterInnen-Nummer in zwei getrennte Spalten eingetragen werden und beenden somit die Dateneingabe pro Zeile und Individuum.

# **Das "Fangprotokoll"**

Auf diesem Formblatt (siehe Kopiervorlage im Anhang) werden die Rahmendaten jedes Fangtages angegeben. Dies sind wichtige Hintergrunddaten für die spätere Auswertung. Das "Fangprotokoll" muss nach Abschluss der Saison in Papierform (oder elektronisch per E-Mail) an die Vogelwarte übermittelt werden. Sinnvoll ist es, dem Fangprotokoll eine Fotodokumentation der Fanganlage (Fanggassen) beizufügen.

# **Bestandsaufnahme – Revierkartierung**

Bei der Revierkartierung wird die Untersuchungsfläche in Streifen abgelaufen und es werden alle hör- und sichtbaren flächengebundenen (also nicht überfliegenden), Revier anzeigenden Vögel erfasst. Die Beobachtungen werden im Feld in Tageskarten eingetragen. Nach Abschluss der Geländearbeiten werden die Tageskarten zusammengeführt und Artkarten erstellt, auf die die Eintragungen der Tageskarten übertragen werden. Anhand dieser Eintragungen lassen sich "Papierreviere" erstellen. Die Summe der "Papierreviere" ergibt den auf der Fläche anwesenden Brutbestand.

Mindestens zehn Kontrollen müssen so über die Zeit von Mitte März bis Ende Juli gelegt sein, dass sie alle Brutvogelarten erfassen. Jeder Kontrollgang ist so durchzuführen, dass möglichst alle auf der Probefläche anwesenden Individuen oder Paare erfasst werden. Kontrollen sind möglichst früh morgens, am besten von Sonnenaufgang an und bei günstiger Witterung durchzuführen.

Folgende Symbole haben sich zum Eintrag in den Tageskarten bewährt:

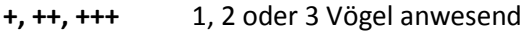

♂, ♀ Männchen bzw. Weibchen anwesend

♂**+** 1 Männchen und ein Vogel unbekannten Geschlechts anwesend

- **J** Jungvogel **s** singend **w** warnend
- **N** Nistmaterial tragend **F** Futter tragend

**k** "kämpfend" **B** balzend, balzfliegend

♂**- - -**♂**- - -**♂ nacheinander angeflogene Singwarten eines Männchens werden mit gestrichelten Linien verbunden

Beispiele

**Mönch** ♂**s +w** singendes Mönchsgrasmückenmännchen, daneben ein warnender Vogel unbekannten Geschlechts

#### **Ams** ♀**N** ♂♂**k** Amselweibchen mit Nistmaterial, daneben 2 kämpfende Männchen

Werden mehrere Arten gleichzeitig auf einer solchen Tageskarte vermerkt, ist auf eindeutige Trennung der Symbole für jede einzelne Art zu achten. Über die Eintragungen auf den Karten hinaus ist es am besten, sich ein Ringbuch anzulegen, in dem für jede Art auf einem getrennten Blatt zusätzliche Beobachtungen (z.B. über mögliche Nistplätze, auffällige Merkmale von Altvögeln usw.) eingetragen werden können.

Nach jedem Kontrollgang werden die neuen Beobachtungen mit den Daten vorangehender Kontrollen verglichen. Dabei werden sich allmählich die Reviere der einzelnen Brutpaare herauskristallisieren. Bestätigung hierfür kann evtl. ein Nestfund erbringen. Die Ergebnisse der Revierkartierung werden als Liste (Art/Anzahl Reviere oder Brutpaare in Probefläche) nach Abschluss der Saison an die Vogelwarte geschickt.

# **Datenerfassung und Weiterleitung**

Abgesehen von der Anlage von Tagesprotokollen bei der Revierkartierung, die jeder Bearbeiter selbst führt, erfolgt die Angabe der Brutbestände auf formlosen Erfassungsbögen (Jahr, Probefläche, Art, Revierzahl, Methode) und die Meldung aller Beringungs- und Funddaten über das von der Vogelwarte zur Verfügung gestellte Meldeformat.

Die Protokolle und alle weiteren Unterlagen sind jeweils unmittelbar nach Abschluss der Untersuchung, spätestens aber zum 30. September eines jeden Jahres, bei der Vogelwarte einzureichen.

Zu jeder Probefläche ist zu Beginn der Arbeiten eine genaue Beschreibung einschließlich einer Karte im Maßstab 1:5000 zu erstellen. Veränderungen in der Fläche müssen mit den jährlichen Datenlieferungen mitgeteilt werden.

Die regelmäßige Einsendung der Daten erleichtert den BearbeiterInnen die Aufbereitung und gestattet eine zügige Auswertung. Regelmäßig werden Zwischenberichte zum Projekt erstellt, die allen TeilnehmerInnen zugesandt werden.